## Appendix 3 – Submitting a Ring Ouzel and Redwing Survey Postcard on iRecord

1. Navigate to the iRecord webpage (<u>https://www.brc.ac.uk/irecord/</u>) and click 'Create new account'. (**If you already have an iRecord account skip forwards to step 4**).

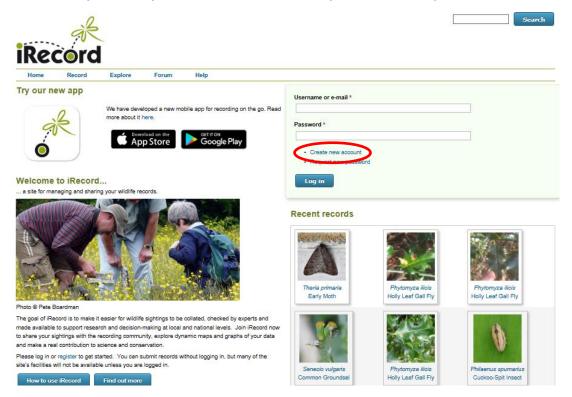

2. Enter a username, a password and your last name, then scroll down the page and tick the box 'I agree with these terms'. Click the 'Create new account' button.

| Home Rec                                      | rd<br>rd<br>Explore Forum Help                                                                                                    |
|-----------------------------------------------|----------------------------------------------------------------------------------------------------|
| Home » Create new acc                         |                                                                                                    |
| Create new                                    | account                                                                                                    |
| Create new account                            | Log in Request new password                                                                                                    |
| Jsername *                                    |                                                                                                    |
| Jsemaine *                                    |                                                                                                    |
| paces are allowed; punctua                    | Illon is not allowed except for periods, hyphens, apostrophes, and underscores.                                                                                                    |
|                                               |                                                                                                    |
|                                               |                                                                                                    |
| E-mail address *                              |                                                                                                    |
| E-mail address *                              |                                                                                                    |
|                                               | mails from the system will be sent to this address. The e-mail address is not made public and will only be used if you wish to receive a new password or wish to receive certain news or notifications by e-mail. |
| valid e-mail address. Ali e-                  | mails from the system will be sent to this address. The e-mail address is not made public and will only be used if you wish to receive a new password or wish to receive certain news or notifications by e-mail. |
|                                               | mails from the system will be sent to this address. The e-mail address is not made public and will only be used if you wish to receive a new password or wish to receive certain news or notifications by e-mail. |
| valid e-mail address. Ali e-                  |                                                                                                    |
| valid e-mail address. Ali e-                  |                                                                                                    |
| valid e-mail address. Ali e-                  | First name                                                                                                    |
| valid e-mail address. Ali e-                  | First name                                                                                                    |
| valid e-mail address. Ali e-                  | First name User's first name Last name *                                                                                                    |
| valid e-mail address. Ali e-                  | First name                                                                                                    |
| valid e-mail address. Ali e-                  | First name User's first name Last name *                                                                                                    |
| valid e-mail address. Ali e-                  | First name User's first name User's last name User's last name User's last name                                                                                                    |
| valid e-mail address. Ali e-                  | First name User's first name User's list name User's list name User's list name User's list name User's list name User's list name User's list name                                                               |
| valid e-mail address. All e-<br>Who you are * | First name User's lisst name User's lisst name User's lisst name User's lisst name Tick if you are under 15 years old?                                                                                            |

3. You will receive an email asking you to verify your account – click the link in the e-mail.

4. Open the iRecord webpage (<u>https://www.brc.ac.uk/irecord/</u>) and login using your username and password.

5. Once logged in, open the page <a href="http://www.brc.ac.uk/irecord/moors-for-the-future">http://www.brc.ac.uk/irecord/moors-for-the-future</a>

6. Alternatively, to easily access all the Community Science surveys in future, you can add Moors for the Future as a favourite activity. Make sure you are logged into iRecord and then click 'Activities' on the top bar.

| iReco                                          | R                  |                           |              |                                                                                 | mollie63 >> My account Log out Search                                                                                                    |  |  |  |  |
|------------------------------------------------|--------------------|---------------------------|--------------|---------------------------------------------------------------------------------|----------------------------------------------------------------------------------------------------|--|--|--|--|
| Home R                                         | ecord Exp          | olor Activi               | ties ur      | nmarise Forum                                                                   | Help                                                                                                    |  |  |  |  |
| Contraction Succession                         | cessful for mollie | 53.                       |              |                                                                                 |                                                                                                    |  |  |  |  |
| Try our new a                                  | We home            | Download on the App Store | Got of Got   | recording on the go. Read<br>on<br><b>ogle Play</b><br>cation of species groups | Stockport     Edele     Sheffield       Wilmslow     Edele     Sheffield       Wacclesfield     Peak District<br>National Park     Chesterfield       Congleton     Matlock     Sutton-in-Ashfield |  |  |  |  |
| Species                                        | Site name          | Grid Ref                  | Date         | Recorder                                                                        | Ashbourne                                                                                                    |  |  |  |  |
| 7                                              | and hanne          | GIN KET                   | Date         | ACCOLUCT                                                                        | Stoke-on-Trent                                                                                                    |  |  |  |  |
| urchiboreoiulus<br>allidus                     | Ecclesail woods    | 53.332N,<br>1.525W        | 26/01/2018   | Richards, Paul                                                                  | Nottingham                                                                                                    |  |  |  |  |
| Dniscus asellus  <br>Common Shiny<br>Voodlouse | Ecclesall woods    | 53.332N,<br>1.524W        | 26/01/2018   | Richards, Paul                                                                  | Stone Uttoxeter Derby Beeston                                                                                                    |  |  |  |  |
| elogona gallica                                | Ecclesall woods    | 53.332N,<br>1.524W        | 26/01/2018   | Richards, Paul                                                                  | Stafford Stafford Burton                                                                                                    |  |  |  |  |
| olydesmus coriaceus                            | Ecclesall woods    | 53.332N,<br>1.524W        | 26/01/2018   | Richards, Paul                                                                  | Swadlincote Loughborough                                                                                                    |  |  |  |  |
| urdus philomelos (<br>ong Thrush               | Albert Village     | SK301180                  | 16/05/2016   | NatureSpot-> Ben<br>Devine                                                      | Google Cannock Map data d2018 Google Terms of Use Report a map error                                                                                                    |  |  |  |  |
| pus apus   Swift                               | Albert Village     | SK301180                  | 16/05/2016   | NatureSpot-> Ben<br>Devine                                                      | Map data @2018 Godgle Terms of Use Report a map error                                                                                                    |  |  |  |  |
| <sup>N</sup> ipistrellus pipistrellus          | Albert Village,    |                           | 31/03/2011 t | o NatureSpot-> Andrew                                                           | Recently added photos                                                                                                    |  |  |  |  |

7. In the 'Search for' box, type 'Moors for the future' and then press 'Go'. 'Moors for the Future Online Recording' will appear in the 'About the activity' box below, press the yellow star button below 'Actions' to save it as a favourite. You can then click on the 'Moors for the Future Online Recording' button to reach the Community Science survey portal. In future, this link to the Community Science page will remain as a favourite 'activity' in this location. To access it, simply click 'Activities' and you will find it.

8. Once you have navigated to the Moors for the Future page on iRecord, under 'Ring Ouzel and Redwing Survey' select 'Submit a Ring Ouzel and Redwing Survey'.

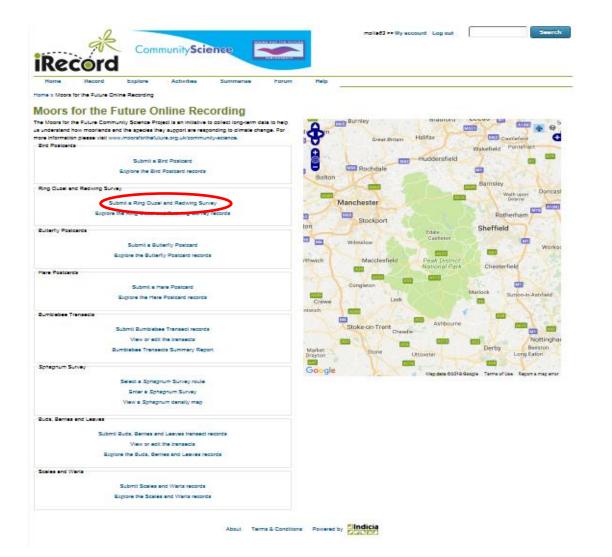

9. Make sure you have read and understood the text in the yellow box beneath 'Which species did you see?'

| Home Record                                                                                                    | Explore                                     | Activities                      | Summarise Fo                | orum Help                |                                                                                                    |                                                      |                                                            |
|----------------------------------------------------------------------------------------------------|---------------------------------------------|---------------------------------|-----------------------------|--------------------------|----------------------------------------------------------------------------------------------------|------------------------------------------------------|------------------------------------------------------------|
| Home » Moors for the Future » M                                                                                                    | oors for the Fut                            | ure Rino Ouzel and              | Redwing Survey » Moors fo   | r the Future Ring Out    | zel and Redwing Survey                                                                              |                                                      |                                                            |
| Moors for the F<br>Which species did you see<br>If you saw any of these species,<br>locations along your walk, a sepi                                                                                                    | ?<br>please enter th                        | e most accurate loca            | ation you can – a 100m squa | are is preferable, but s |                                                                                                    |                                                      | e information. If you saw birds in various<br>roxes blank. |
| Species                                                                                                    | _                                           |                                 | Singing                     | How many?                | ,                                                                                                   | Add p                                                | notos                                                      |
| Turdus iliacus - Redwing                                                                                                    |                                             |                                 |                             |                          |                                                                                                    | Ad                                                   | d images                                                   |
| Turdus torguatus - Ring Ouze                                                                                                    | el.                                         |                                 | 0                           |                          |                                                                                                    | Ad                                                   | d images                                                   |
|                                                                                                    |                                             |                                 |                             |                          |                                                                                                    |                                                      |                                                            |
| Date: Click here Where were they? Location: Provide the name of the site. Do not enter Enter a spatial reference: The GeoPlanet place search serv Or simply click on your rough pos If you saw any of these in close more than one): Fruiting bushes Fruiting bushes Fruiting these Heather Grazed pasture Bare rock Conifers Other information Overall comment: Please provids any comments you think n | Eritish Nation is no longer ition on the ma | ional Grid 🔽<br>supported<br>p. | ] <b>•</b>                  | tick                     | Manchester<br>Stockport<br>Wilmalow<br>Macclesfield<br>Congleton<br>Leek<br>Stoke-on-Trent<br>Cheel | Edele<br>Casileton<br>Peak District<br>National Park | Wakefield Pontefract                                       |

10. Enter the number of individuals of each species seen in the 'How many' box and use the 'Add images' button if you have photos to attach to the record. **Do not enter zeros for species not seen**, **leave the boxes blank.** For ring ouzels only, record if the bird was singing when it was observed by ticking the box in the column labelled 'Singing'.

| Home » Moors for the Future :                                                                 | Explore                   | Activities                | Summarise                     | Forum           | Help             |                                    |                                |                                       |
|-----------------------------------------------------------------------------------------------|---------------------------|---------------------------|-------------------------------|-----------------|------------------|------------------------------------|--------------------------------|---------------------------------------|
|                                                                                               | » Moors for the Futu      | re Ring Ouzel and I       | Redwing Survey » Mor          | ors for the Eut | ire Ring Ouzel a | nd Redwing Survey                  |                                |                                       |
|                                                                                               |                           |                           | -                             |                 |                  | ••••                               |                                |                                       |
| loors for the                                                                                 | Future Ri                 | ng Ouzel                  | and Redw                      | ing Su          | rvey             |                                    |                                |                                       |
| hich species did you s                                                                        | see?                      |                           |                               |                 |                  |                                    |                                |                                       |
| f you saw any of these speci                                                                  |                           |                           |                               |                 |                  | ner 15km square s <sup>en</sup> er |                                | information. If you saw birds in vari |
| ocations along your walk, a s                                                                 | separate form will ne     | ed to be completed        | I for each location. On       | each form, ple  | ase only record  | species you saw and lear           | ve the other species of        | we blank.                             |
| Species                                                                                       |                           |                           | Singing                       | H               | ow many?         |                                    | Add ph                         | otos                                  |
| <i>urdus iliacus</i> - Redwing                                                                |                           |                           |                               |                 |                  |                                    | Add                            | images                                |
| Furdus torquatus - Ring O                                                                     | luzel                     |                           |                               |                 |                  |                                    | Add                            | images                                |
|                                                                                               |                           |                           |                               | 1               |                  |                                    |                                |                                       |
| /hen did you see them                                                                         | 2                         |                           |                               |                 | lackburn         | 1                                  | Sec. Sec.                      | M62 Castleford                        |
| ate:                                                                                          | 1                         |                           |                               |                 | <b>D</b>         | Green Dintain                      |                                |                                       |
| Click here                                                                                    | *                         |                           |                               |                 | <b>D</b>         |                                    | Huddersfield                   | Wakefield Ponterract                  |
|                                                                                               |                           |                           |                               |                 | Α                | M62<br>Rochdale                    | Huddersheld                    | MI                                    |
| /here were they?                                                                              |                           |                           |                               |                 | Bolton           | M62                                |                                | STEWART STEEL                         |
| ocation:                                                                                      | <b>1</b>                  |                           |                               |                 |                  |                                    |                                | Barnsley Donca                        |
| ovide the name of the site. Do not e                                                          |                           | Ro information unit most  | ide will be visible to observ |                 | A STORE          | anchester                          | A616                           | Wath upon<br>Dearne                   |
| nter a spatial reference:                                                                     | niter a postal address as | tele intornation you prov | nde wil de visible to others. |                 | HAN              | anchester                          |                                | Rotherham                             |
| <b>O</b> I                                                                                    | British Natio             | onal Grid 🗸               | 1 <b></b>                     |                 |                  | Stockport                          |                                |                                       |
| he GeoPlanet place search s                                                                   | Constraints               | 18.98.828.82              |                               |                 | on               |                                    | Edale                          | Sheffield                             |
| r simply click on your rough                                                                  |                           |                           |                               |                 |                  | Wilmslow                           | Castleton                      | Work                                  |
|                                                                                               |                           |                           |                               |                 |                  | S. 12. 1                           | A1000                          |                                       |
|                                                                                               | ose proximity to th       | e bird/s please tic       | k the box below (you          | can tick        | thwich           | Macclesfield                       | Peak District<br>National Park | Chesterfield                          |
|                                                                                               |                           |                           |                               |                 | the              |                                    | 000                            | - Maril                               |
| nore than one):                                                                               |                           |                           |                               |                 | 11               | Congleton                          |                                | Matlock                               |
| ore than one):                                                                                |                           |                           |                               |                 |                  |                                    |                                | Matiock Sutton-in-Ashfield            |
| ore than one):                                                                                |                           |                           |                               |                 | Crewe            | Leek                               |                                |                                       |
| ore than one):                                                                                |                           |                           |                               |                 | Crewe            | Leek                               | $\langle \langle \rangle$      |                                       |
| ore than one):<br>Fruiting bushes<br>Fruiting trees<br>Heather                                |                           |                           |                               |                 | ntwich           |                                    |                                |                                       |
| ore than one):<br>Fruiting bushes<br>Fruiting trees<br>Heather<br>Grazed pasture              |                           |                           |                               |                 | ntwich           |                                    | Ashbourne                      |                                       |
| ore than one):<br>Fruiting bushes<br>Fruiting trees<br>Heather<br>Grazed pasture<br>Bare rock |                           |                           |                               |                 | ntwich           | Stoke-on-Trent                     | Ashbourne                      |                                       |

11. Add the date of the sighting in the 'Date' box.

12. Add a named location of the sighting in the 'Location' box. This should be a geographical location name that can be cross-referenced with a grid reference such as a town or village name, not something impossible to verify such as 'my garden'.

13. Enter a grid reference if you recorded one at the time of your sighting in the 'Enter a spatial reference' box. Alternatively you can use the map to select a grid square of where the sighting took place. By zooming in and out of the map you can select a smaller or larger grid square depending on how accurately you know the location of your sighting. The small, white plus arrow in the top corner of the map can be used to switch to a satellite image view. This is very helpful when trying to determine the location of your record.

14. Tick the relevant boxes related to the habitats in close proximity to your observation.

15. In the 'Overall comment' box, add any notes that are relevant to your record such as interesting behaviour.

16. Once you are happy that all the information recorded is correct, click the 'Submit' button.